### **LÓGICA DE PROGRAMAÇÃO PARA**

#### **ENGENHARIA**

#### **ESTRUTURA DE REPETIÇÃO**

Prof. Dr. Daniel Caetano

2013 - 1

# Objetivos

- Entender o que é uma estrutura de repetição
- Compreender como implementar as repetições
- Capacitar para a criação de algoritmos que envolvam repetição
- **PARA CASA**
	- **Lista Aula 12!**

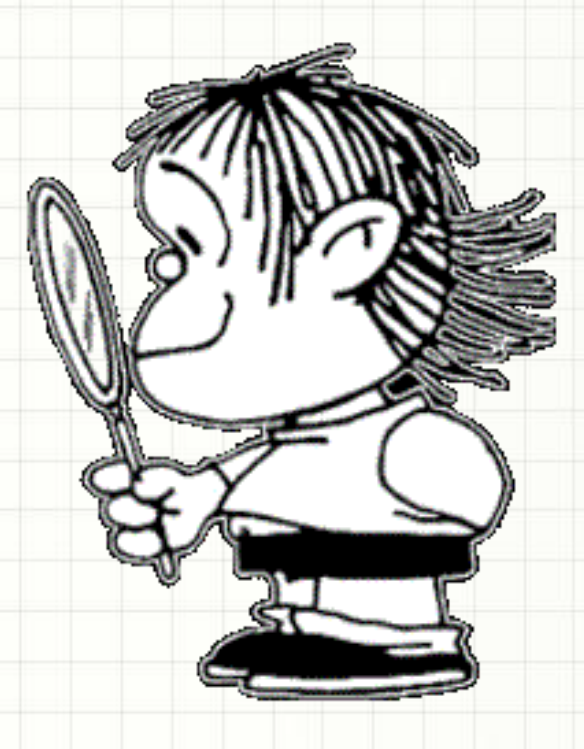

## Material de Estudo

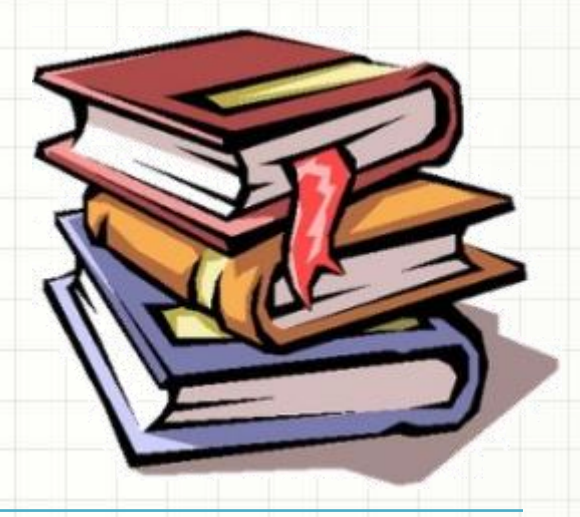

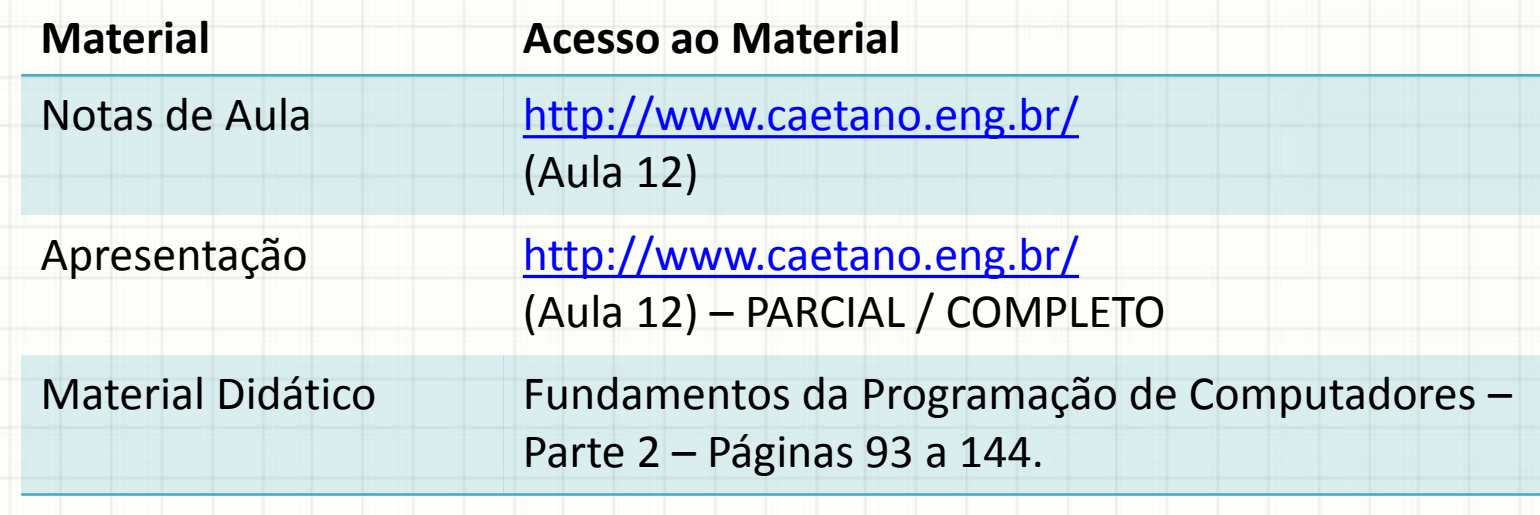

# O QUE É ESTRUTURA DE REPETIÇÃO?

- Repetir continuamente um código
	- Solicitação de entradas do usuário

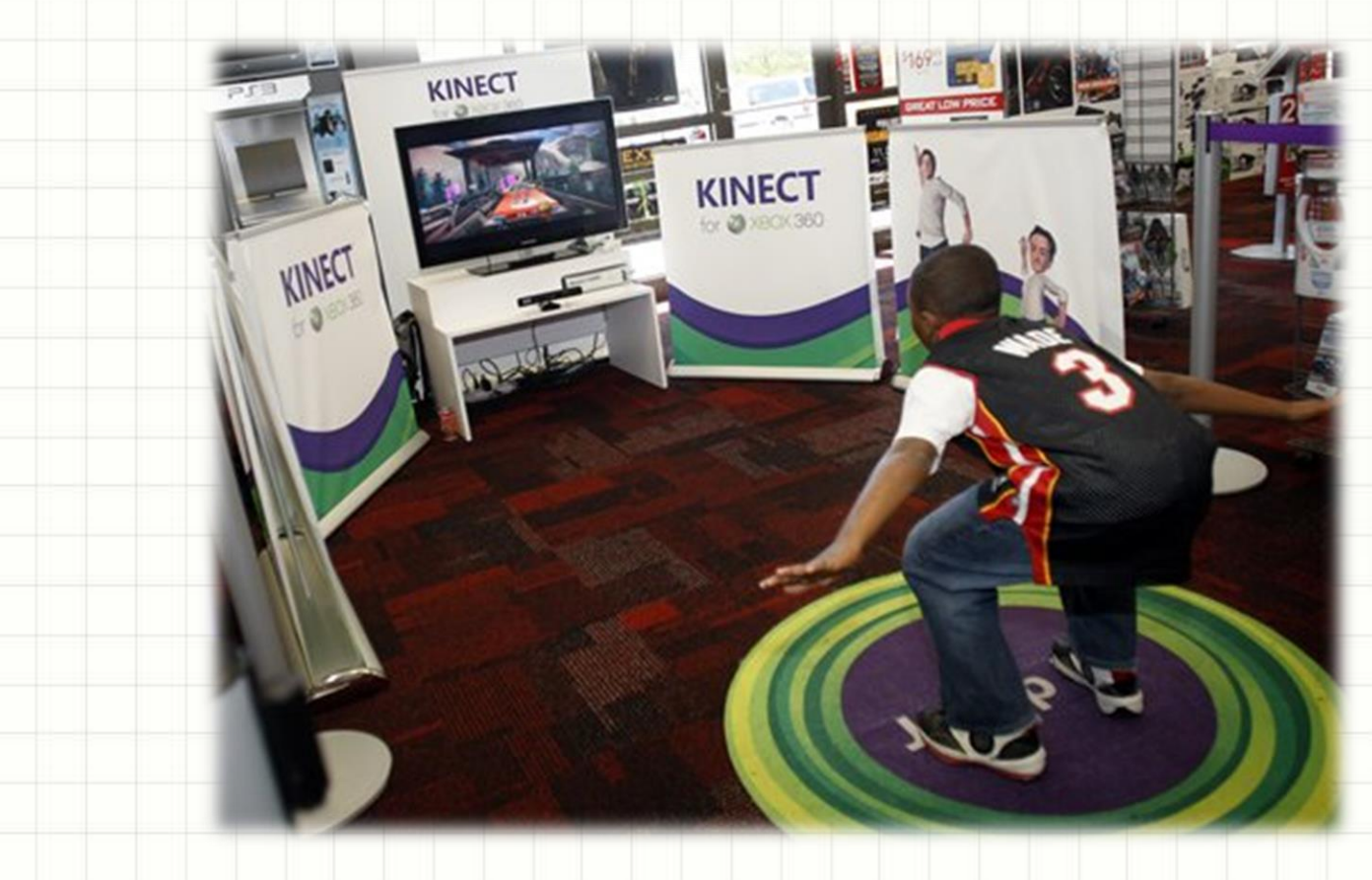

- Repetir continuamente um código
	- Procedimentos repetitivos

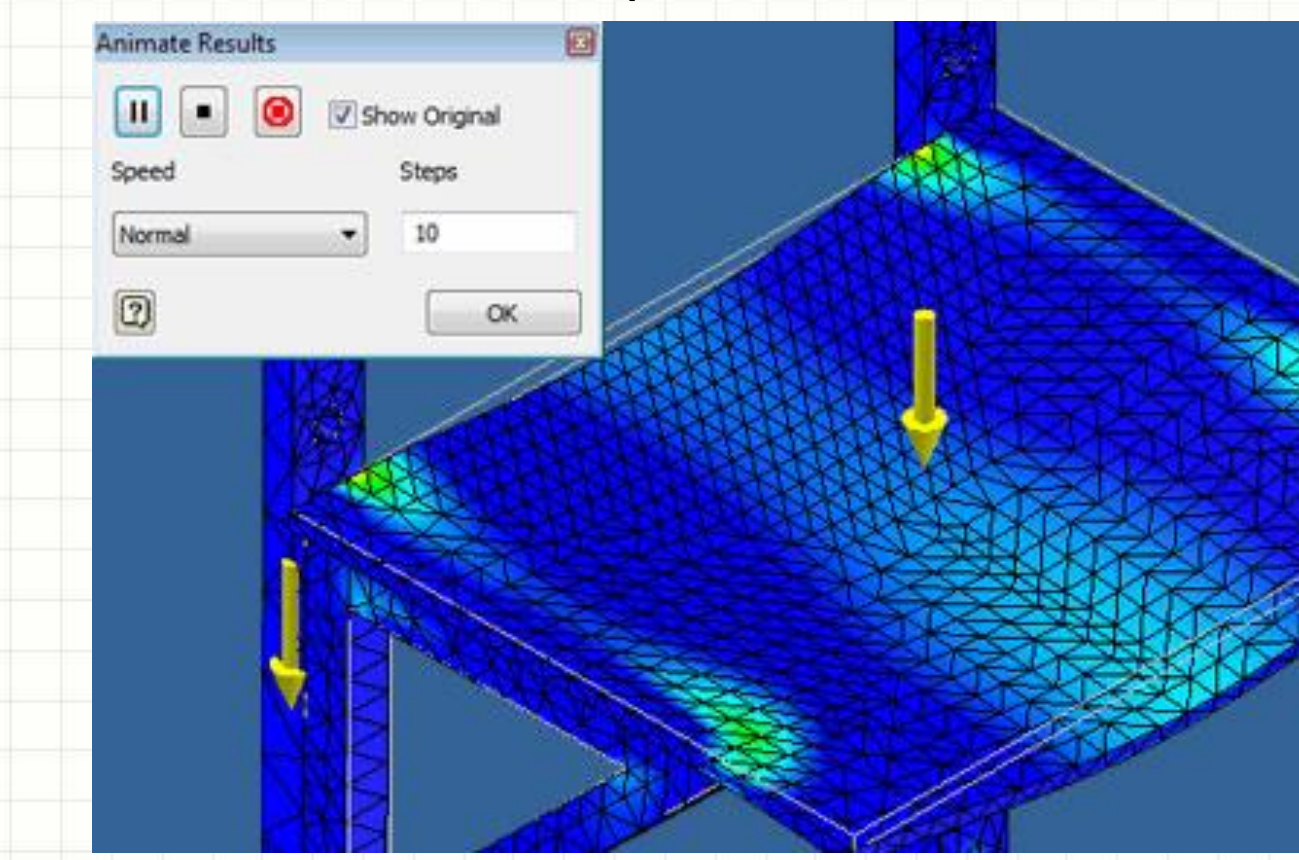

• Repetir continuamente um código

#### – Procedimentos repetitivos

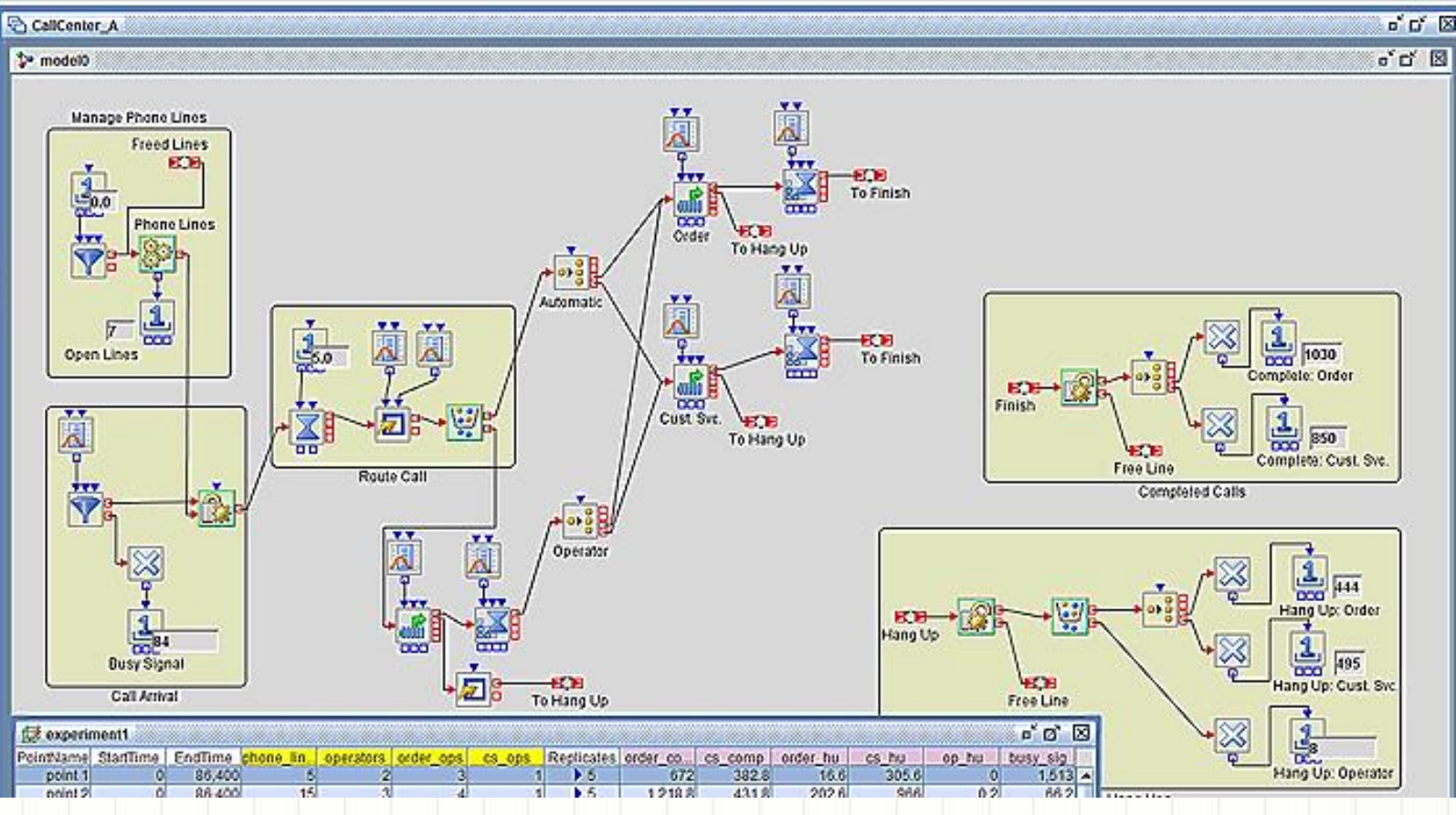

#### • Repetir continuamente um código

– Esperar que alguma coisa ocorra

- Repetir continuamente um código
	- Esperar que alguma coisa ocorra

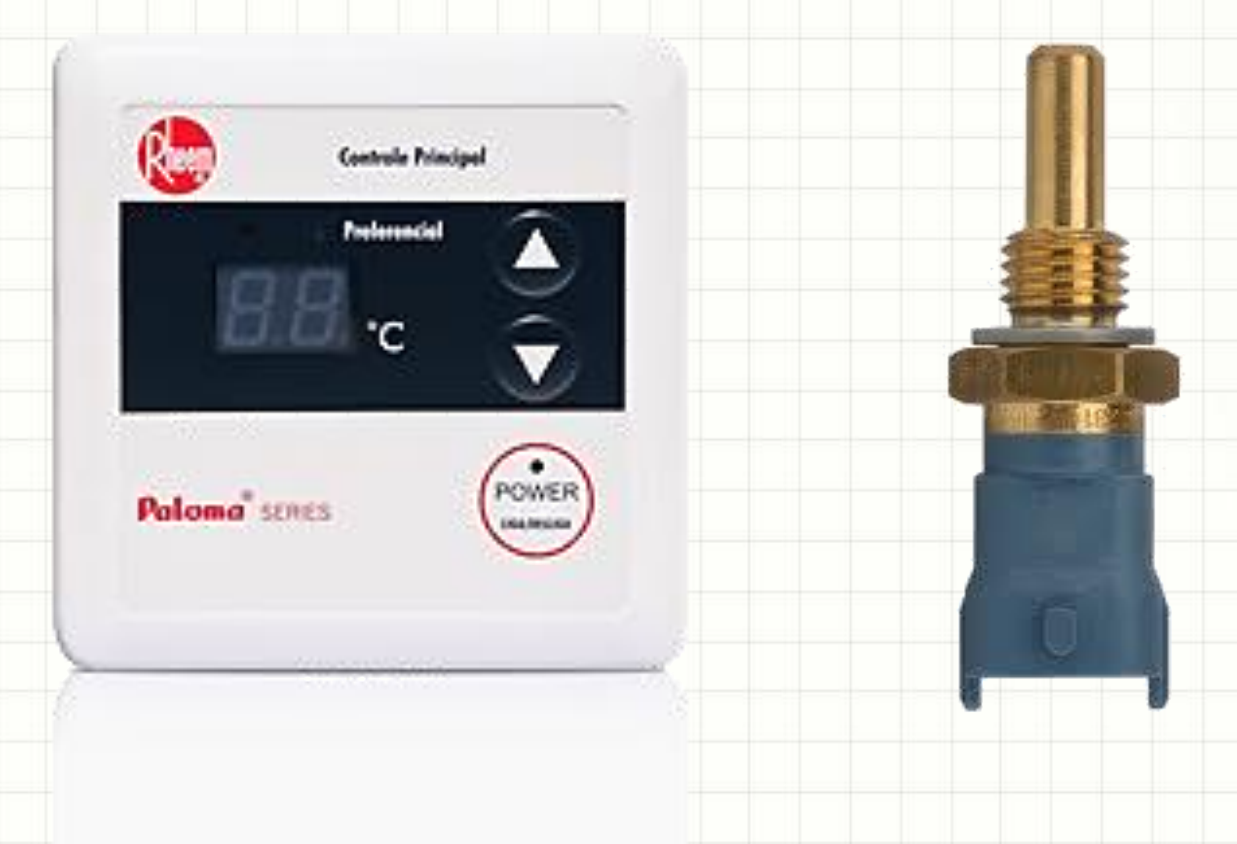

- Repetir continuamente um código
	- Esperar que alguma coisa ocorra

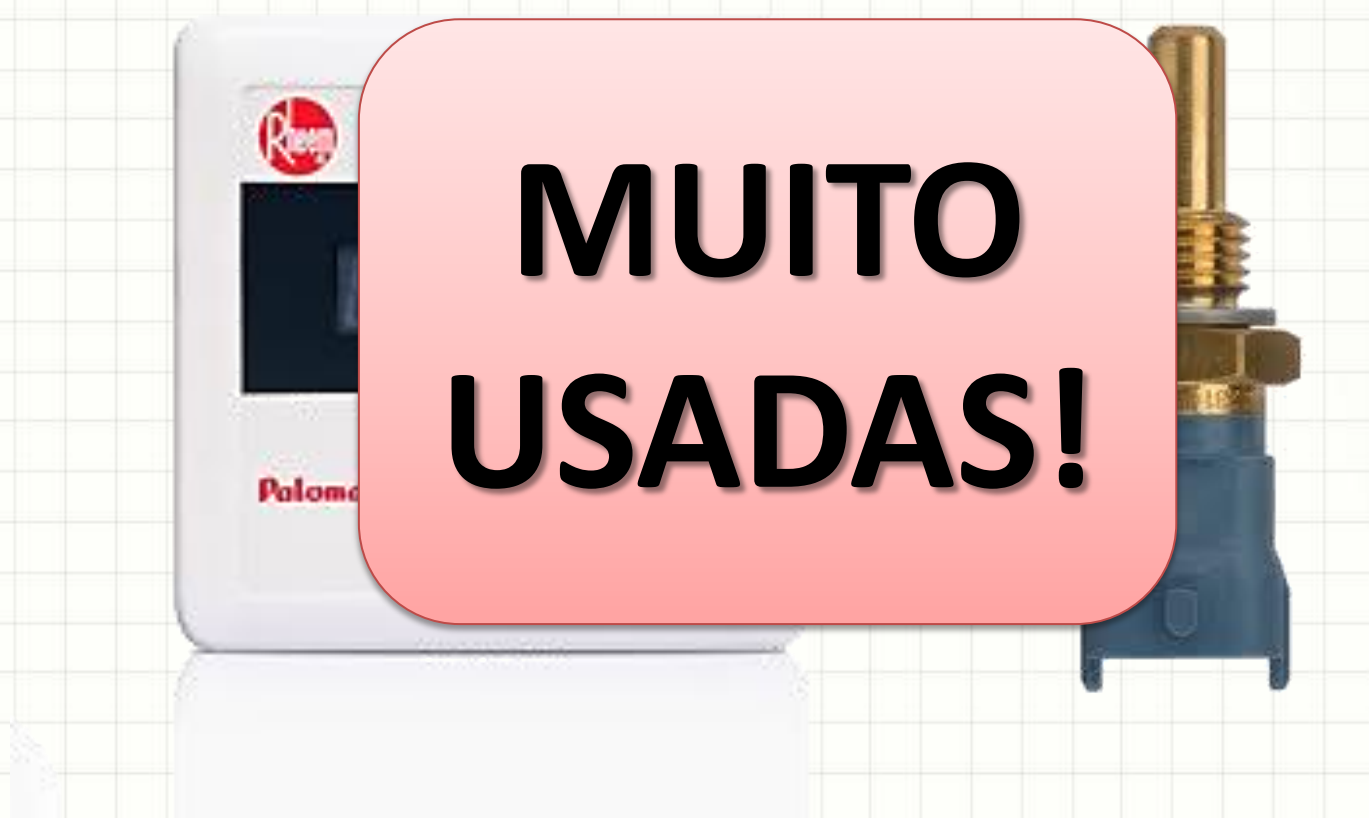

- Estrutura de Decisão: **se** executo um código
- Estrutura de Repetição é parecida...

– "Enquanto o quê" um código será repetido

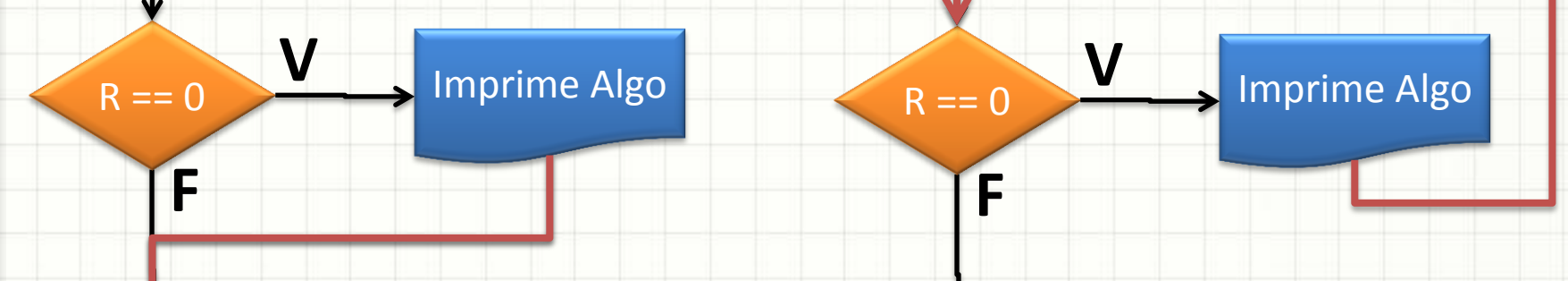

- Estrutura de Repetição Estrutura de Decisão
- Diferença: para onde vai a execução depois?

# Repetição Simples na Prática

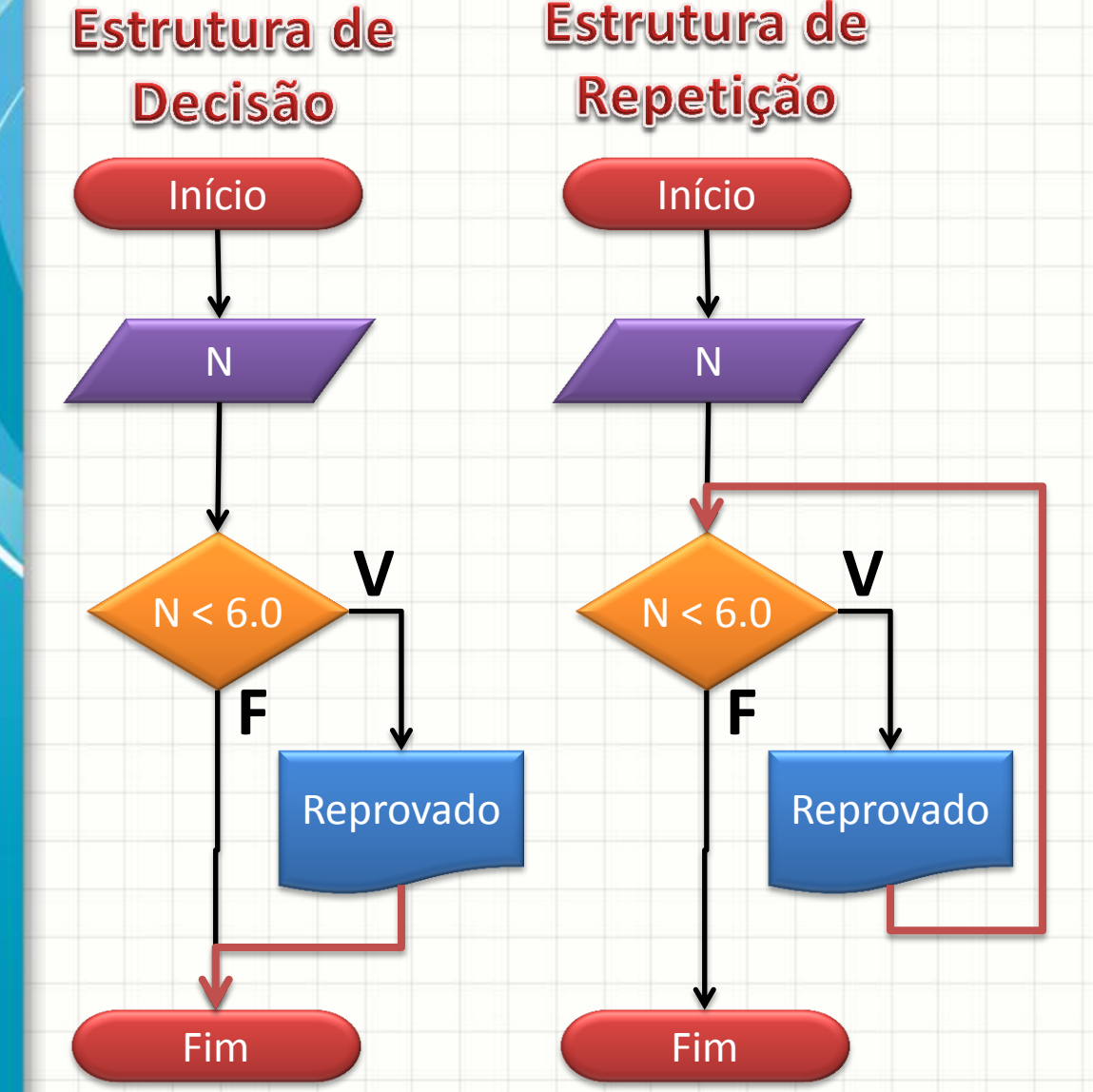

• Repetição: decisão do tipo "**enquanto isso for verdadeiro, continue repetindo!**"

• O que ocorre no código ao lado?

#### Repetição Simples na Prática Repetição Decisão **#include <iostream>** Início Início **using namespace std; main()** v **{**  $N < 6.0$ F F float N; Reprovado Reprovado  **cout <<** "Digite a nota: "; Fim Fim  **cin >>** N; **if ( N < 6.0) cout <<** "Reprovado" << endl; **}**

#### Repetição Simples na Prática Repetição Decisão **#include <iostream>** Início Início **using namespace std; main()** v **{**  $N < 6.0$ F F float N; Reprovado Reprovado  **cout <<** "Digite a nota: "; Fim Fim  **cin >>** N; **while ( N < 6.0) cout <<** "Reprovado" << endl; **}**

#### Repetindo Código N Vezes • Observe: Início N  $N > 0$ N **V Figure 1** Digite Um Inteiro  $N = N - 1$ **#include <iostream> using namespace std; main() {** int N;  **cout <<** "Digite um Inteiro: ";  **cin >>** N; **while (** N > 0 **) { cout << N << endl**;  $N = N - 1;$  **} }**

### Repetindo Código N Vezes

**#include <iostream>**

**using namespace std;**

**main()** 

**{**

 **{**

**}**

**}**

 int N;  **cout <<** "Digite um Inteiro: ";  **cin >>** N;

**while (** N > 0 **)** 

 **cout << N << endl**;

 $N = N - 1;$ 

1. Digite Este Programa

2. Expermente executá-lo com diferentes valores. Exemplo: 5, 1, 0, -10

3. Experimente modificar o **while** para que a condição seja **N >= 0** .

4. O que aconteceu / mudou em cada caso?

### Repetindo Código N Vezes

#### **#include <iostream>**

**using namespace std;**

**main()** 

**{**

 **{**

**}**

**}**

 int N; cout << "Digite um Inteiro: ";

 **cin >>** N;

**while (** N > 0 **)** 

 $N = N - 1$ ;

 **cout << N << endl**;

#### **ATENÇÃO**

1. Cuidado ao construir as proposições de repetição!

2. É responsabilidade do programador garantir que a condição de finalização seja atendida! 2.1. Experimente modificar a atualização para  $N = N + 1!$ 

## Forma Geral do While

while ( proposição lógica )

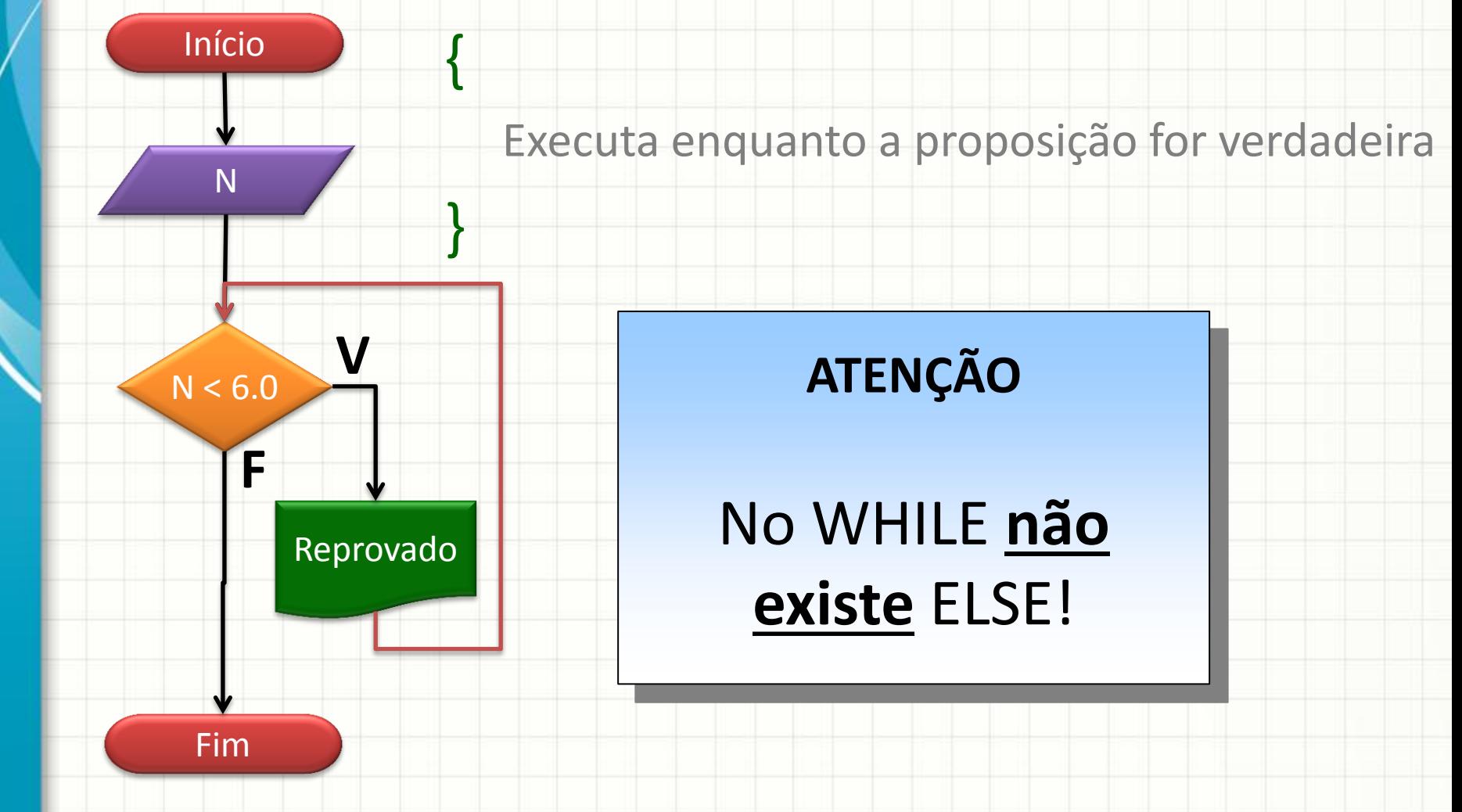

![](_page_18_Picture_0.jpeg)

ر

۔

#### Exercício A

- · Faça um programa que
- a) Leia dois números N1 e N2
- b) Imprima N1 vezes o valor de N2.

![](_page_19_Figure_4.jpeg)

# Exercício A

![](_page_20_Figure_1.jpeg)

**#include <iostream> using namespace std; main()**  int N1, N2;  **cout <<** "Digite um No.: ";  **cin >>** N1;  **cout <<** "Digite outro No.: ";  **cin >>** N2; **while (** N1 > 0 **) { cout << N2 << endl**;  $N1 = N1 - 1;$ **}**

#### Exercício B

- · Modifique o programa anterior para que...
- a) Além de imprimir N2 em cada passo, imprima também o valor de N1, no seguinte formato:
- $N1: N2$ Início Exemplo, **N1, N2** se N1=4 e N2=3 F.  $4:3$  $N1 > 0$ Fim  $3:3$  $\boldsymbol{V}$  $2:3$  $N1,$  ": ",  $N2$  $1:3$  $N1 = N1 - 1$

## Exercício B

a) Além de imprimir N2 em cada passo, imprima também o valor de N1, no seguinte formato: N1: N2

![](_page_22_Figure_2.jpeg)

**#include <iostream> using namespace std; main()**  int N1, N2;  **cout <<** "Digite um No.: ";  **cin >>** N1;  **cout <<** "Digite outro No.: ";  **cin >>** N2; **while (** N1 > 0 **) { cout << N1 << ": " << N2 << endl**;  $N1 = N1 - 1;$ 

**{**

**}**

**}**

#### Exercício C

- Modifique o programa anterior para que...
- a) Além de imprimir N2 em cada passo, imprima também o valor de N1 e o produto  $R = N1 * N2$ , no seguinte formato:

![](_page_23_Figure_3.jpeg)

### Exercício C

#include <iostream> using namespace std;  $main()$ 

> int N1, N2, R; cout << "Digite um No.: ";  $\sin \gg N1$ ; cout << "Digite outro No.:";  $\sin \gg N2$ ; while  $(N1 > 0)$

![](_page_24_Figure_3.jpeg)

 $R = N1 * N2;$ cout << N1 << "\* " << N2 << "=" << R << endl;  $N1 = N1 - 1;$ 

### Exercício D

- · Modifique o programa anterior para que...
- a) Ele imprima até o valor 0
- b) A contagem seja em ordem crescente

![](_page_25_Figure_4.jpeg)

## Exercício D

#include <iostream> using namespace std;  $main()$ 

> int N1, N2, R, C; cout << "Digite um No.: ";  $\sin \gg N1$ ; cout << "Digite outro No.: ";  $\sin \gg N2$ ;  $C = 0;$ while  $(C \le N1)$  $R = C * N2;$

cout <<  $C$  <<  $\frac{u*}{v}$  <<  $N2$  <<  $\frac{u-1}{v}$  << R << endl;  $C = C + 1;$ 

![](_page_26_Figure_4.jpeg)

![](_page_27_Picture_0.jpeg)

#### Resumo

- As estruturas de repetição aumentam muito a flexibilidade do computador
- Basicamente é uma estrutura de decisão que verifica "se continua repetindo".
- Não deixe de praticar!

• **TAREFA!**

– **Lista Aula 12!**

#### Próxima Aula

![](_page_29_Picture_1.jpeg)

#### • Só existe um tipo de estrutura de repetição? –Não!

#### • Mas antes de ver

outras...

– Vamos treinar!

![](_page_30_Picture_0.jpeg)

ر

۔

# **BOM DESCANSO** A TODOS!